# $\boxed{1}$  TREINAWEB

# **CONTEÚDO PROGRAMÁTICO**

Flutter - HiperProf Aplicativo de busca de professores particulares

TreinaWeb Tecnologia LTDA CNPJ: 06.156.637/0001-58 Av. Paulista, 1765 - Conj 71 e 72 São Paulo - SP

Carga horária: 14 horas

### **CONTEÚDO PROGRAMÁTICO**

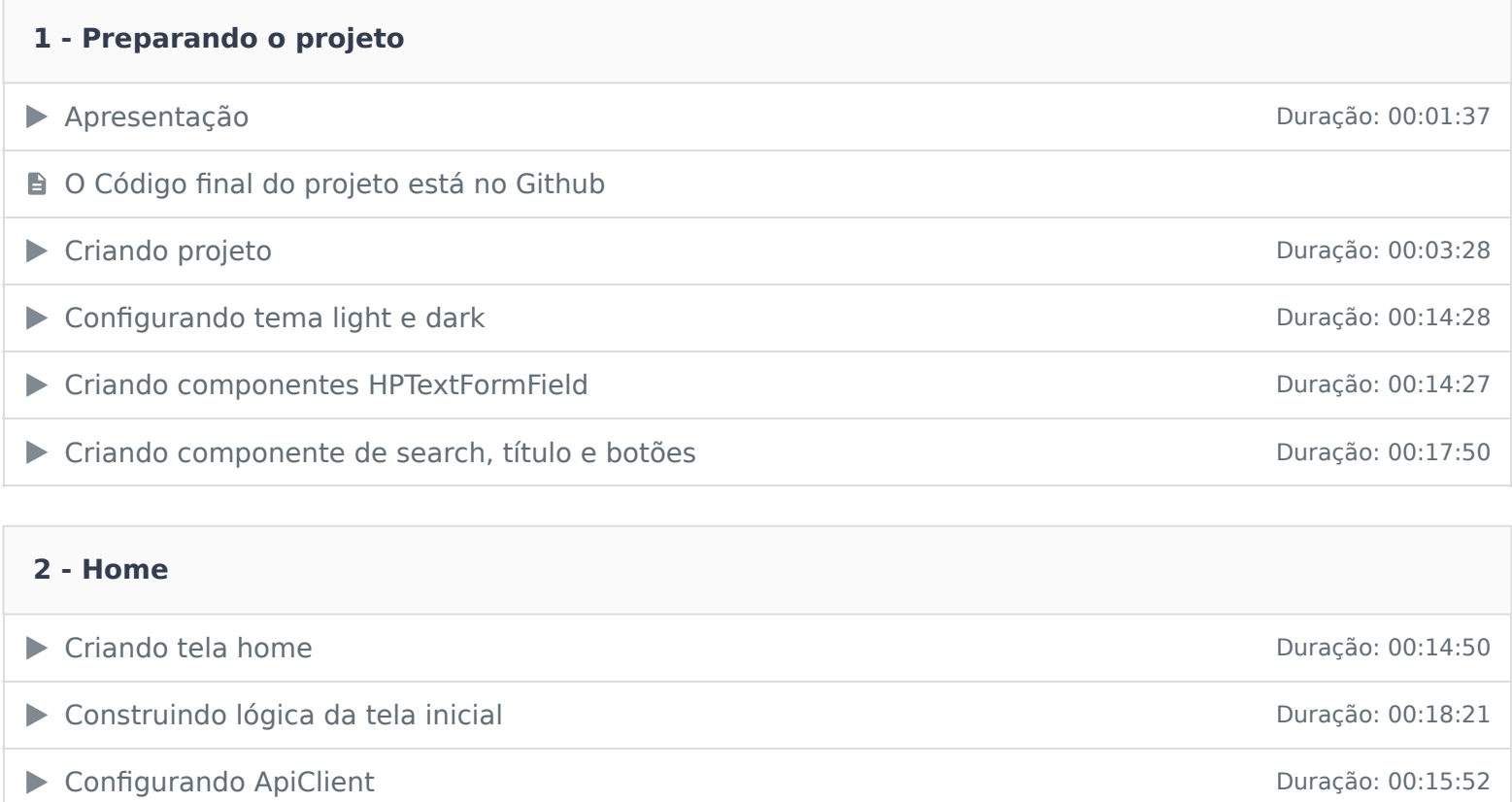

#### **3 - Área do aluno**

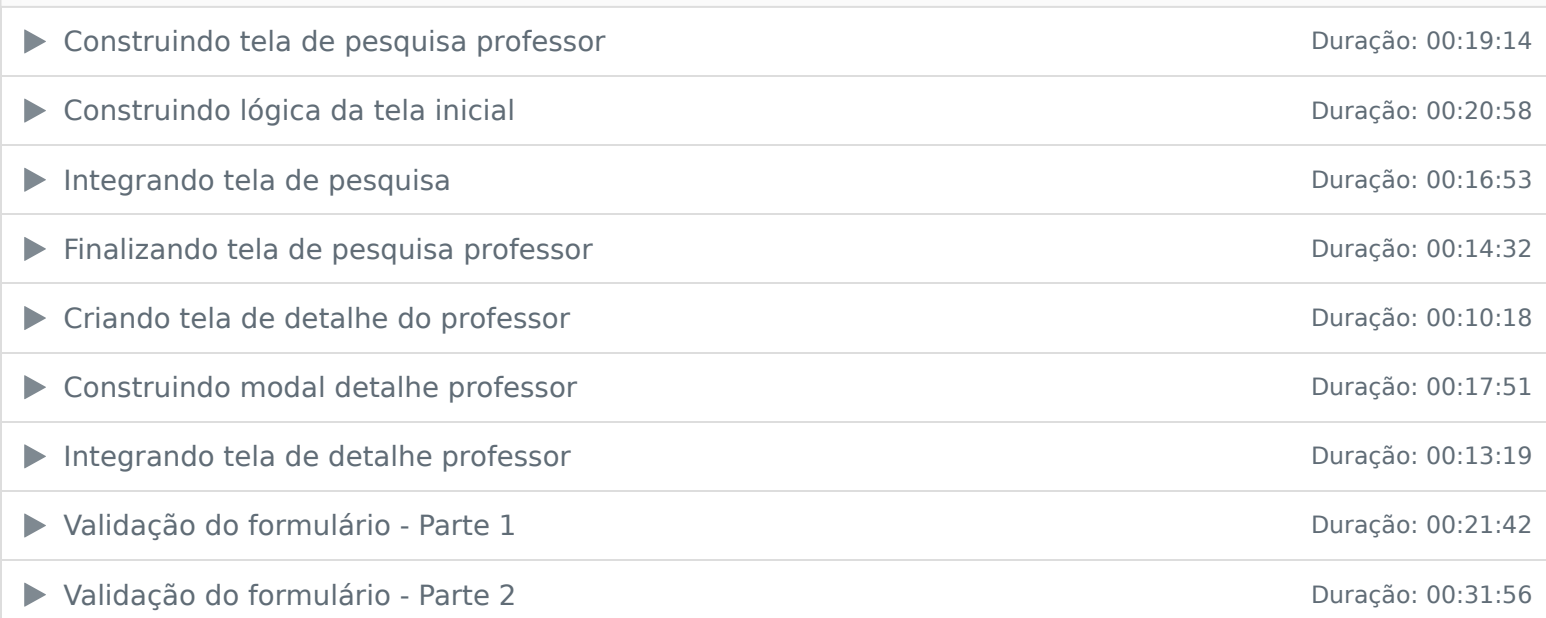

## **4 - Aula 04 – Área de cadastro do professor**

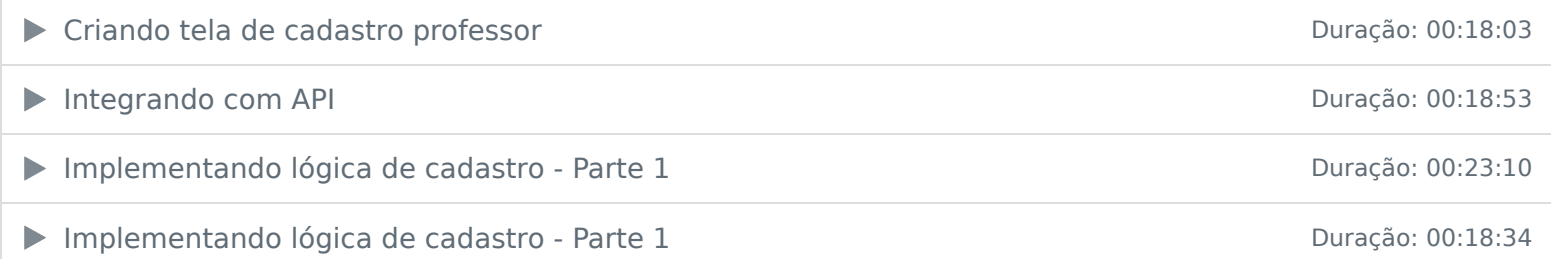

## **5 - Aula 05 – Login**

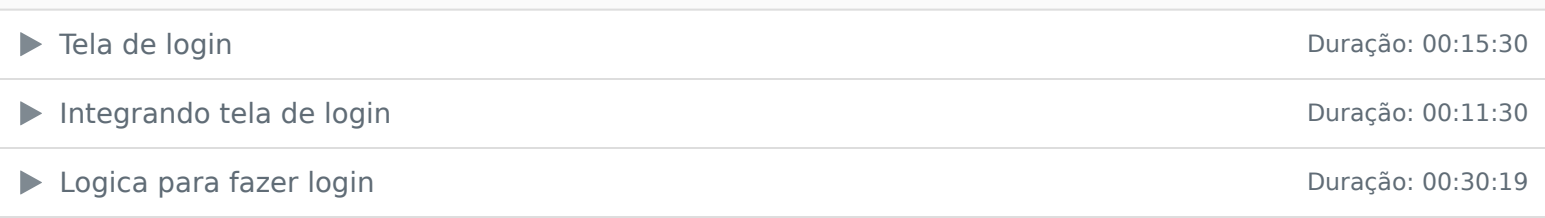

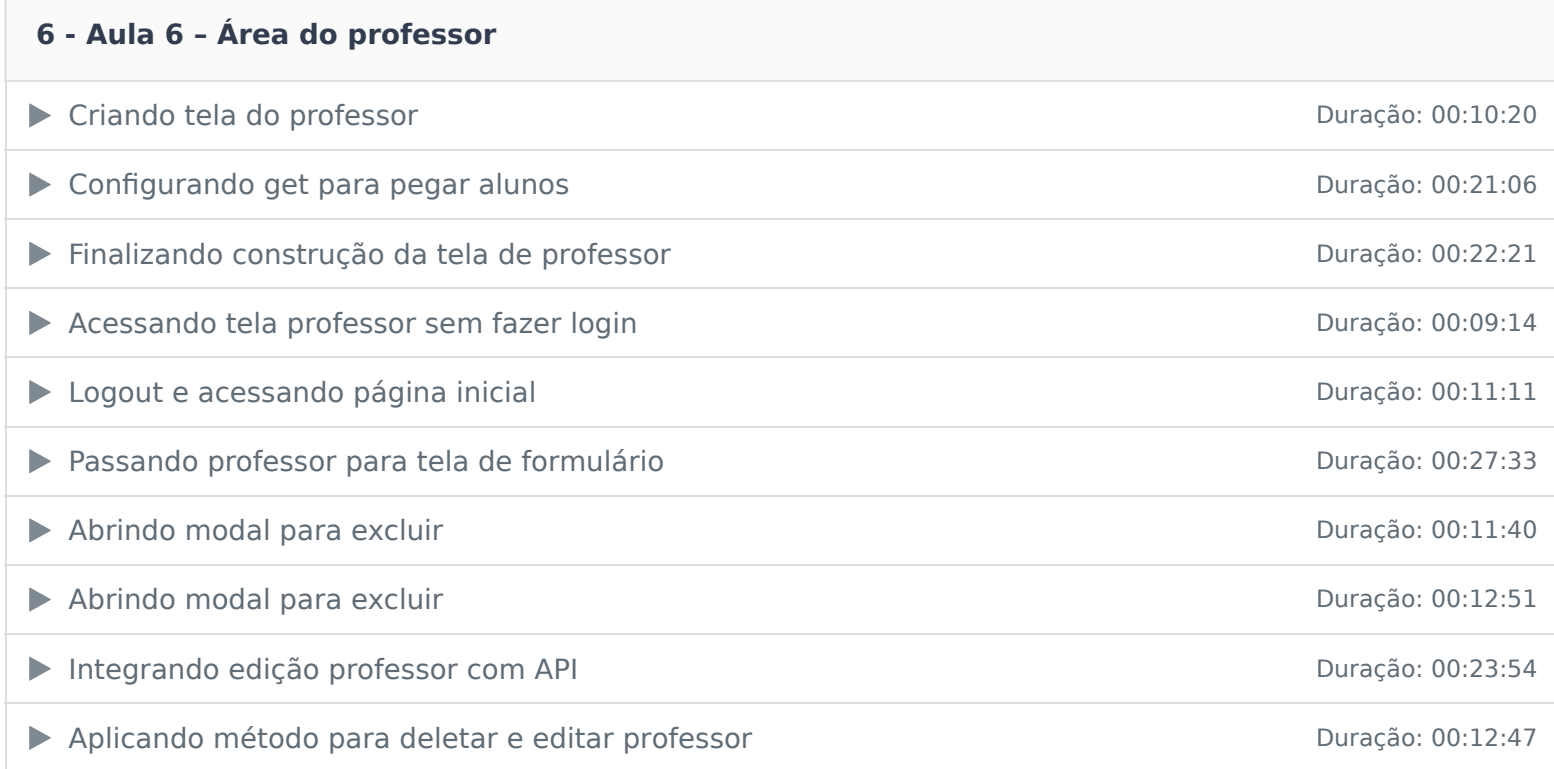

Ficou alguma dúvida em relação ao conteúdo programático? Envie-nos um e-mail clicando aqui .